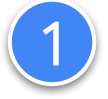

# Implement the prerequisites

- Creating a WEBPAGE conversion action
- Accept the customer data terms
- Configure tagging on your website
	- With order ID, also known as "transaction ID"

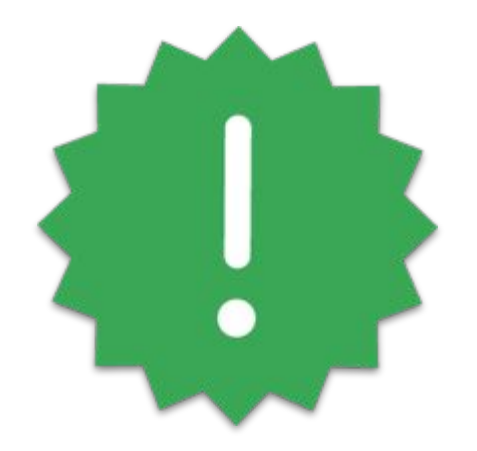

Proprietary + Confidential

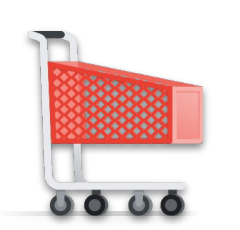

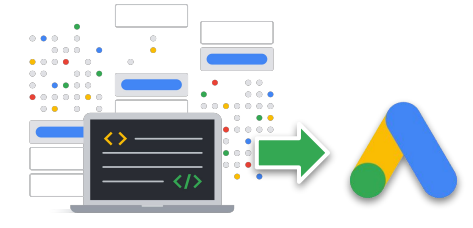

User converts *For example, a purchase or a signup, possibly on a new device*

Tag sends conversion with order ID to Google Ads

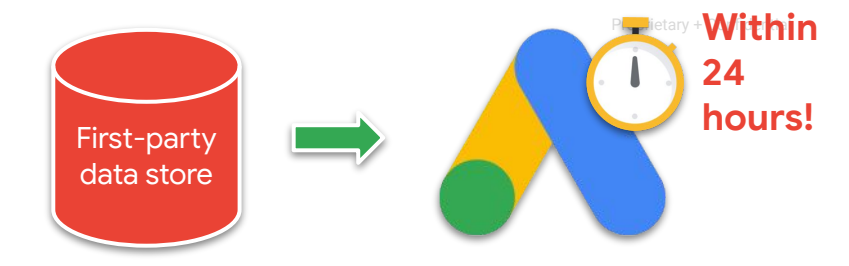

Your API integration securely sends normalized and hashed user data, plus order ID, to the Google Ads API

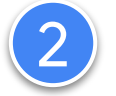

### Normalize & hash user data

Includes:

- Email address
- Phone number
- Mailing address\*

\*Hash first name, last name, and street address, but **not** country, state, city and zip code data.

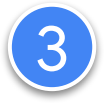

ConversionAdjustment

user\_identifiers

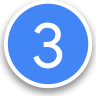

ConversionAdjustment

user\_identifiers

order\_id

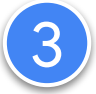

ConversionAdjustment

user identifiers

order\_id

adjustment\_type = ENHANCEMENT

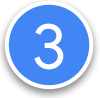

ConversionAdjustment

user identifiers

order\_id

```
adjustment_type = ENHANCEMENT
```
conversion\_action

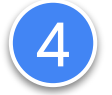

## Upload to the ConversionAdjustmentUploadService

- Set Customer ID to the Google Ads conversion customer ID
- Set partial\_failure=True

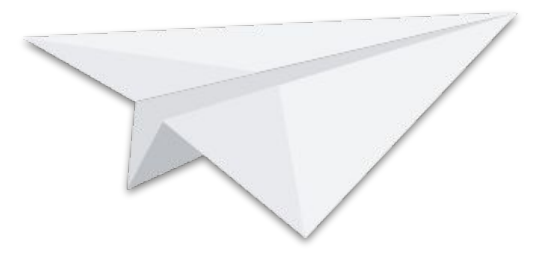

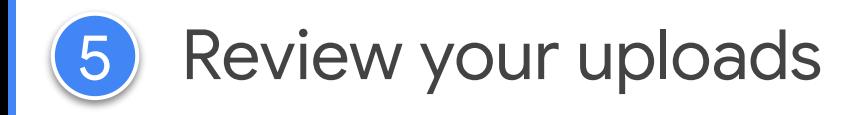

- Investigate partial failure errors
- Use the latest offline data diagnostics report

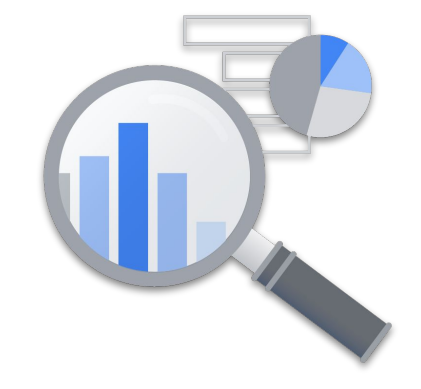